## Fehlersuche mit Prolog

#### **Übersicht**

- Auflisten der Wissenbasis
- Kästchenmodell (*Byrds Box*)
	- Komplexe Ziele: Nebeneinander kleben
	- Unterziele: Ineinander schachteln
- ◆ Trace-Modus
- Debug-Modus
	- *Spy*-Punkte verwalten
- Ausnahmen (*Exceptions*)
- Fehlermeldungen

# listing/0 und listing/1

#### **Anzeigen, was Prolog beim Interpretieren eines Programmes verstanden hat.**

- Das Prädikat listing ist nützlich, wenn man wissen will, mit welcher Wissensbasis Prolog eigentlich beweist.
- Mit listing/0 werden im Normalfall alle benutzerdefinierten Prädikate ausgegeben.
- Mit listing/1 werden die Klauseln des Prädikat ausgegeben, das als Argument spezifiziert wurde

Debuggen — 2

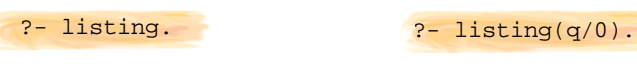

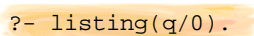

Debuggen — 1

# Kästchenmodell

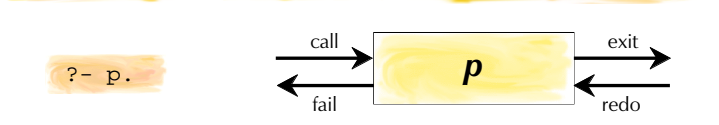

### **Ein einfaches Ziel** *p* **kann als Kästchen mit vier** *Ports* **(Einund Ausgänge) dargestellt werden.**

- Zwei Eingänge
	- **call** *p* soll zum ersten Mal bewiesen werden
	- *redo p* soll über Backtracking ein weiteres Mal bewiesen werden
- Zwei Ausgänge
	- $\blacksquare$  *exit p* konnte bewiesen werden
	- *fail p* konnte nicht bewiesen werden

# Kästchenmodell: Konjunktion

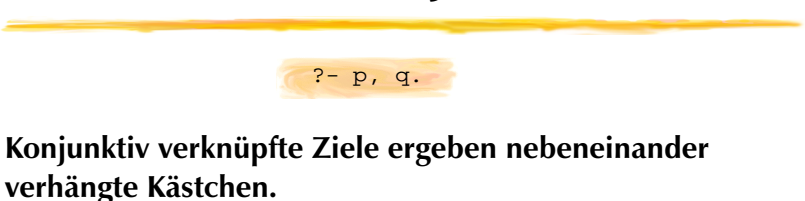

- Der Beweis beginnt mit dem ersten *call* (ganz links).
- Die Beweis gelingt mit dem letzten *exit* (ganz rechts).
- Mittleres *exit* wird mit *call* verbunden
- Mittleres *fail* wird mit *redo* verbunden

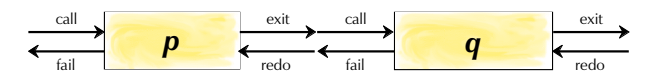

Debuggen — 3

Debuggen — 4

## Ein Beispiel

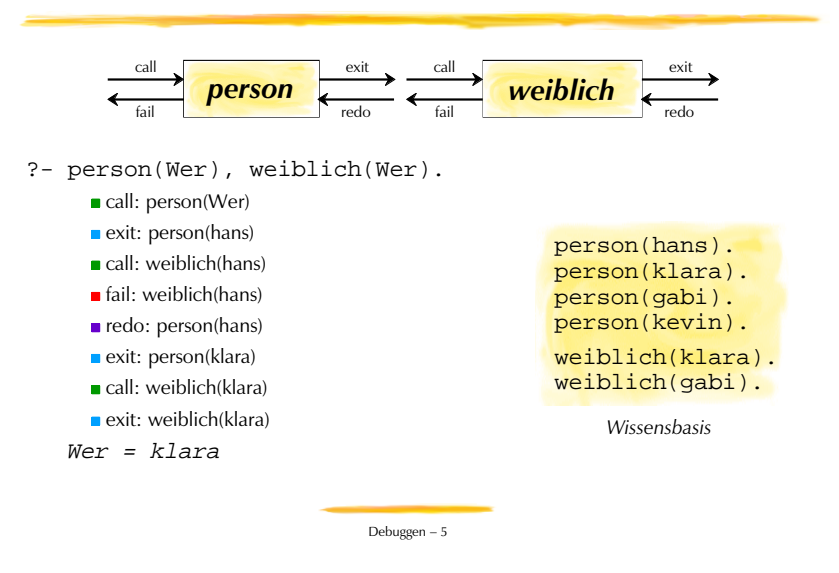

## trace/0 und notrace/0

#### **Prolog kann dies selbst als** *Tracing* **ausgeben.**

- Einschalten mit trace; Ausschalten mit notrace
- Nützlich beim Suchen von Programmierfehlern
	- Leider momentan kleine Unterschiede zwischen MacOS 3.6 und Vers. 3.8.4
	- Stationen zwischen exit und nächstem Entscheidungspunkt werden unterschlagen!

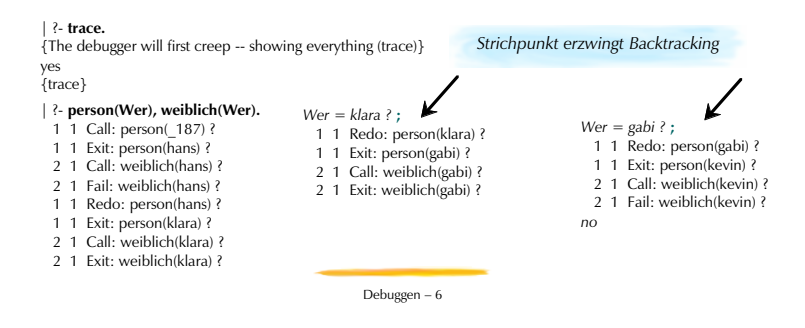

## Kästchenmodell: Verschachtelung

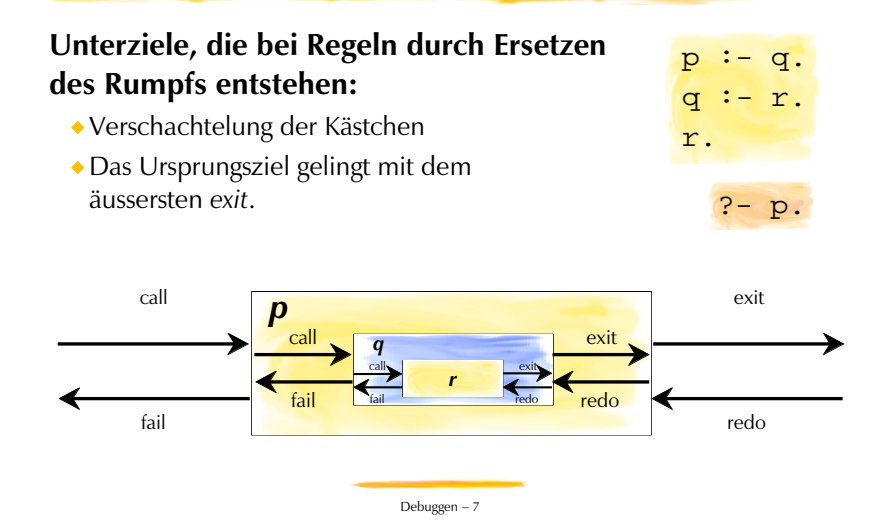

# Verschachtelte Konjunktion…

#### **Verschachteln und Hintereinanderstellen kombiniert**

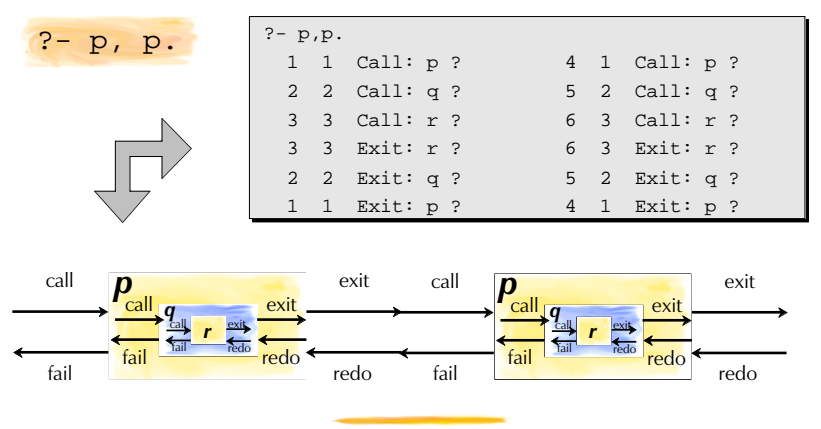

Debuggen — 8

## Zahlendeutung

#### **Was bedeuten die Zahlen vor den** *Ports***?**

 **4 1 Call: p ? 5 2 Call: q ? 1. Zahl**

- Bei *Call-Ports*: Anzahl durchschrittener *Call*-Eingänge, seit Beginn der Anfrage
- Bei andern Ports: Bezug auf den entsprechenden *Call-Port*
	- Nummern identifizieren Aufrufe (für Version < 3.7: Kästchen) eindeutig!

#### **2. Zahl**

Verschachtelungstiefe beim Beweisen

*Fragezeichen vor 1. Zahl bedeutet Entscheidungpunkt*

Debuggen — 9

# Die Ausnahme: Ein Notausgang

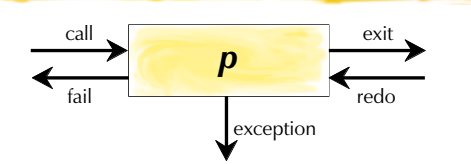

#### **Notausgang für Ausnahmefälle (***exceptions***)**

- Mit den 4 *Ports* muss jede Anfrage bewiesen ("yes") werden oder scheitern ("no").
- Der *Exception-*Ausgang erlaubt es, quer zum Beweisvorgang aus Kästchen herauszukommen. (Weder "no" noch "yes" am Schluss)
- *Exceptions* wandern gegen Aussen, und müssen immer durch den *Exception-Port* (ausser sie werden explizit aufgefangen)

# debug/0, nodebug/0, spy/1, nospy/1

#### **Manchmal ist es mühsam,** *alle* **Prädikate zu** *tracen…*

- Debug-Modus: Einschalten mit debug,Ausschalten mit nodebug
- Prolog zeigt zunächst nur den Trace von Prädikaten, auf die mit spy/1 ein *spy*-Punkt gesetzt wurde (**+**)
	- Mit RET oder c (*creep*) kriecht man wie beim trace-Modus weiter
	- Mit l (*leap*) springt man zum nächsten Port eines Prädikats mit *spy*-Punkt
	- Mit n (*nodebug*) wird die Anfrage ohne Tracing beendet
	- Mit h (*help*) gibt's eine Menuübersicht
- Löschen eines *spy*-Punkts mit nospy/1

| ?- **debug.** .<br>The debugger will first leap showing spypoints (debug) }  $10<sub>o</sub>$ {debug} | ?- **spy(q/0).** {Spypoint placed on user:q/0} yes {debug} | ?- **p, p. <sup>+</sup>** 2 2 Call: q ? 3 3 Call: r ? 3 3 Exit: r ? l **<sup>+</sup>** 2 2 Exit: q ? l **<sup>+</sup>** 5 2 Call: q ? n  $\frac{1}{2}$ {debug}

Debuggen — 10

# Ausnahmefälle für Fehler

#### **Fehlermeldung durch Ausnahmen**

 $\bullet$  ...

- Moderne Prologs, die sich am ISO-Standard ausrichten, melden Fehler durch *exceptions.*
- Es werden dabei unterschiedliche Klassen von Fehler unterschieden
	- **Existenzfehler** (*existence error*): Aufgerufenes Prädikat existiert nicht
	- **Syntaxfehler** (*syntax error*): Irgendetwas im Programmtext ist syntaktisch falsch
	- **Instantiierungsfehler** (*instantiation error*): Bei einer Anfrage war ein Argument ungenügend instantiiert
	- **Typenfehler** (*type error*): Beim Beweisen war ein Argument vom falschen Typ.
	- **Systemfehler** (*system error*): Es ist ein Systemfehler aufgetreten.

**{EXISTENCE ERROR: t: procedure user:t/0 does not exist}**

Um Fehler zu beheben, muss man die Fehlermeldung verstehen!